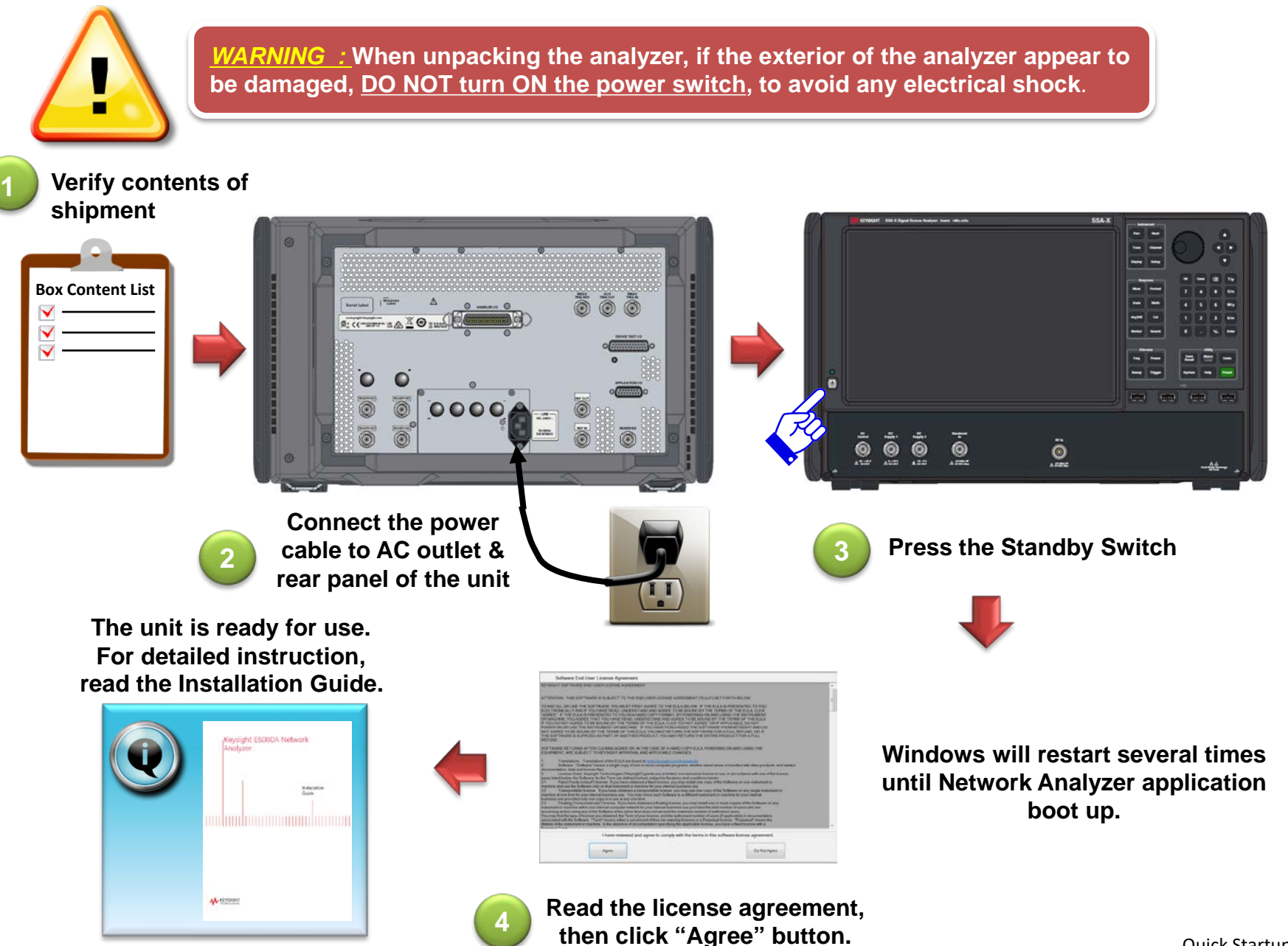

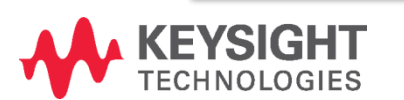

Quick Startup Poster March 2022 E5055-90001 \*E5055-90001\*